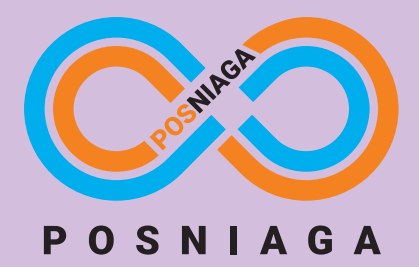

BECOME A RESELLER

Malaysia Toll Free: 1800 87 7061 Phone: +604 642 0621 Mobile Phone: +6012 4927082 Email: sales@bizcloud.asia

# **CLOUD POS SYSTEM**

Run your business from your phone, tablet, laptop or POS. Our team takes mobility into consideration. We figure out the need of accessing your Point of Sales System anytime. You can monitor your store, edit item and even access to the footage of your surveillance cameras.

### All Data in One Place

View, edit, receive or add new item on the go – access to the cloud. No software required from your computer or mobile devices, it works fine with web browser.

#### Track Your Business Growth

Retrieve your sales report and track your business growth. Pay monthly, with no string attached. Subscribe longer to save more.

# Access from BizCloud Apps

BizCloud App is available in Google Play (Android). Have full control on the way that work best for your business – anytime and anywhere without web browser.

# All Data in One Place

View, edit, receive or add new item on the go – access to the cloud. No software required from your computer or mobile devices, it works fine with web browser.

#### Track Your Business Growth

Retrieve your sales report and track your business growth. Pay monthly, with no string attached. Subscribe longer to save more.

# Access from BizCloud Apps

BizCloud App is available in Google Play (Android). Have full control on the way that work best for your business – anytime and anywhere without web browser.

### Managing Your Data Online

You can manage the POS sytem data online means doesn't mean that your shop has to go online every time, but they can hook to the internet and sync the data online when necessary. Once you have all the data, there are a lot of operations or management can be done online.

- 1. Add new item, stocks, price, cost.
- 2. Modify items quantity, price, descriptions and etc.
- 3. Check item transactions, on hand quantity, receive new item and adjust quantity.
- 4. Check all the sales report, profit report and etc.
- 5. Create vouchers, promotions, members category, item category and etc.
- 6. Create new employee and attach working pattern and check attendance.
- 7. Create contacts, view and modify contacts and search for contact history.
- 8. Manage multiple branch from one page. Many more

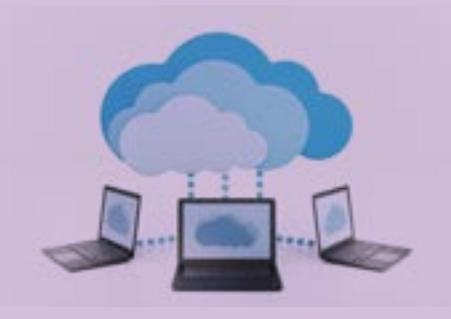